CHAPTER I

S R A SOFTWARE

Apple® Version

# Calculate

Calculate and Get It Straight

MATH POWER SERIES

# **BEANO**

# For use with

- Apple II Plus® 48k
- Apple® lle 64k
- DOS 3.3
- A game of numbers and strategy.
- Combine numbers to match numbers on your Beano card. Try to fill a row, column, or diagonal.

- Two players against each other, or one player against the computer.
- A true math game not math drill.
- Develops skills of mental computation and strategy.
- Grade 2 Adult

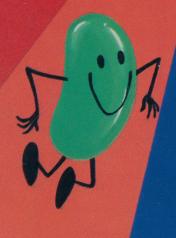

Reorder No. 6-1541

ISBN 0-574-61541-5

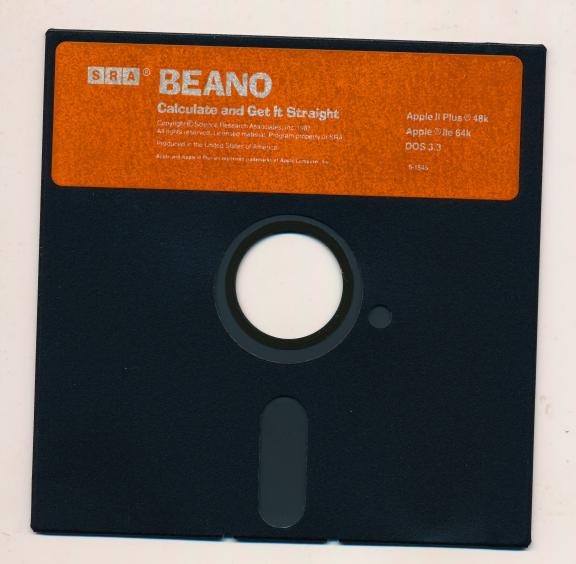

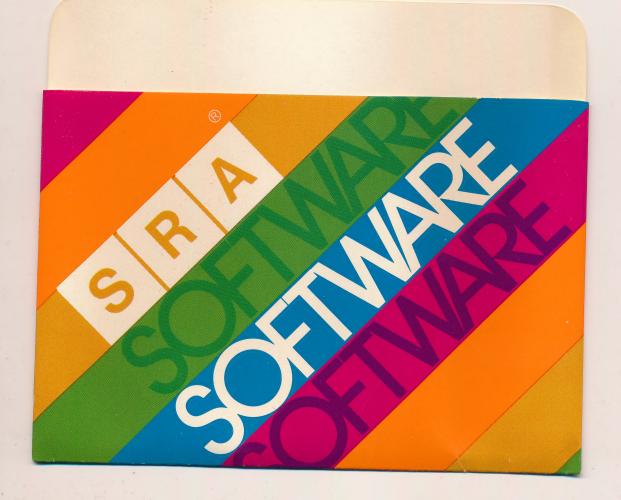

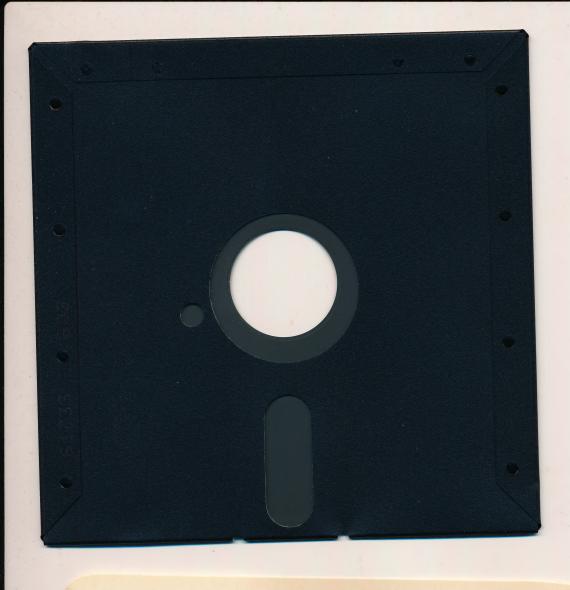

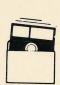

Protect Protéger

Proleger Schützen

保護

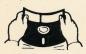

No Non

No Falsch

注意

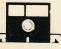

Insert Carefully Insertar
Inserer avec soin Sorgfattig Einsetzen

揷入注意

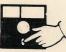

Never Nunca Jamais Nie

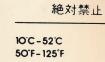

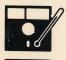

Never Jamais Nunca Nie

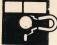

絶対禁止

# SRA PROGRAM LICENSE AGREEMENT AND LIMITED WARRANTY

YOU SHOULD CAREFULLY READ THE FOLLOWING TERMS AND CONDITIONS BEFORE OPENING THIS DISKETTE OR CASSETTE PACKAGE. OPENING THIS DISK-ETTE OR CASSETTE PACKAGE INDICATES YOUR ACCEPTANCE OF THESE TERMS AND CONDITIONS. IF YOU DO NOT AGREE WITH THEM, YOU SHOULD PROMPTLY RETURN THE PACKAGE UNOPENED AND YOUR MONEY WILL BE REFUNDED.

SRA provides this program and licenses its use. You assume responsibility for the selection of the program to achieve your intended results and for the installation, use and results obtained from using the program.

### LICENSE

A. You may:

1. use the program on a single machine, and

2. transfer the program and this license to another party if the other party agrees to accept the terms and conditions of this Agreement.

B. You may not:

- 1, copy the program, except to create a backup copy in support of your own use of the program (certain programs marked "copy protected" contain mechanisms to inhibit copying), or
- 2. modify or merge the program into another program, or 3. remove SRA's copyright notice from the program, or
- 4. use or transfer the program, in whole or in part, except as provided by this Agreement.

IF AND WHEN YOU TRANSFER POSSESSION OF THE PRO-GRAM TO ANOTHER PARTY, YOUR LICENSE TO USE THE PROGRAM IS AUTOMATICALLY TERMINATED.

## TERM

This license is effective until terminated. You may terminate it any time by destroying the program. It will also terminate upon conditions set forth elsewhere in this Agreement or if you fail to comply with any term or condition of this Agreement. You agree upon such termination to destroy the program.

### LIMITED WARRANTY

THE PROGRAM IS PROVIDED "AS IS" WITHOUT WARRANTY OF ANY KIND, EITHER EXPRESS OR IMPLIED, INCLUDING, BUT NOT LIMITED TO, THE IMPLIED WARRANTIES OF MERCHANTABILITY AND FITNESS FOR A PARTICULAR PURPOSE. THE ENTIRE RISK AS TO THE QUALITY AND PERFORMANCE OF THE PROGRAM IS WITH YOU. SHOULD THE PROGRAM PROVE DEFECTIVE, YOU (AND NOT SRA OR AN AUTHORIZED SRA DEALER) ASSUME THE ENTIRE COST OF ALL NECESSARY SERVICING, REPAIR OR CORRECTION. SOME STATES DO NOT ALLOW THE EXCLUSION OF IMPLIED WARRANTIES, SO THE ABOVE EXCLUSION MAY NOT APPLY TO YOU. THIS WARRANTY GIVES YOU SPECIFIC LEGAL RIGHTS AND YOU MAY ALSO HAVE OTHER RIGHTS WHICH VARY FROM STATE TO STATE. SRA does not warrant that the functions contained in the program will meet your requirements or that the operation of the program will be uninterrupted or error free.

However, SRA warrants the diskette(s) or cassette(s) on which the program is furnished to be free from defects in materials and workmanship under normal use for a period of ninety (90) days from the date of delivery to you as evidenced by a copy of your receipt.

### LIMITATIONS OF REMEDIES

SRA's entire liability and your exclusive remedy shall be:

- the replacement of any diskette or cassette not meeting. SRA's "Limited Warranty" and which is returned to SRA or
- 2. if SRA or the dealer is unable to deliver a replacement diskette or cassette which is free of defects in materials or workmanship, you may terminate this Agreement by returning the program and your money will be refunded.

IN NO EVENT WILL SRA BE LIABLE TO YOU FOR ANY DAMAGES, INCLUDING ANY LOST PROFITS, LOST SAVINGS OR OTHER INCIDENTAL OR CONSEQUENTIAL DAMAGES ARISING OUT OF THE USE OR INABILITY TO USE SUCH PRO-GRAM. EVEN IF SRA OR ANY AUTHORIZED SRA DEALER HAS BEEN ADVISED OF THE POSSIBILITY OF SUCH DAMAGES, OR FOR ANY CLAIM BY ANY OTHER PARTY

SOME STATES DO NOT ALLOW THE LIMITATION OR EXCLU-SION OF LIABILITY FOR INCIDENTAL OR CONSEQUENTIAL DAMAGES SO THE ABOVE LIMITATION OR EXCLUSION MAY NOT APPLY TO YOU.

### GENERAL

You may not sublicense, assign or transfer the license or the program except as expressly provided in this Agreement. Any attempt otherwise to sublicense, assign or transfer any of the rights, duties or obligations hereunder is void.

Should you have any questions concerning this Agreement, you may contact SRA by writing to your local SRA office or to SRA, Customer Services, 155 North Wacker Drive, Chicago, Illinois 60606.

YOU ACKNOWLEDGE THAT YOU HAVE READ THIS AGREE-MENT, UNDERSTAND IT AND AGREE TO BE BOUND BY ITS TERMS AND CONDITIONS. YOU FURTHER AGREE THAT IT IS THE COMPLETE AND EXCLUSIVE STATEMENT OF THE AGREEMENT BETWEEN US

Program is copy protected.

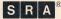

S R A SCIENCE RESEARCH ASSOCIATES, INC., 155 North Wacker Drive, Chicago, Illinois 60606

A Subsidiary of IBM

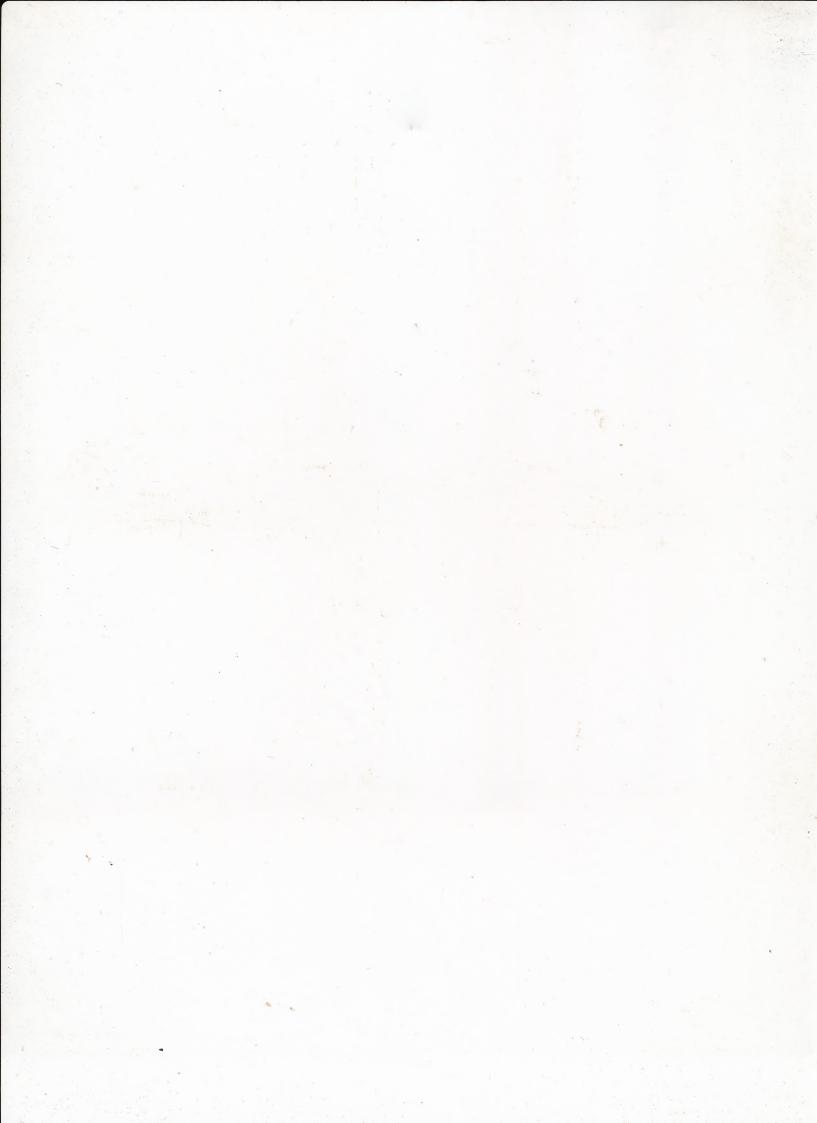

# **BEANO**

BEANO is played on a card with numbered squares. The computer makes up new cards for each game.

Two players play against each other, or one player plays against the computer.

When it's your turn, the computer gives you two or three numbers, each less than 10. The computer chooses the numbers at random.

You add, subtract, multiply, or divide your numbers. You want the result to equal a number on your BEANO card. If the numbers match, the computer puts a "bean" (marker) over that number on your card.

Your opponent (the other player or the computer) plays in the same way on a different card.

The winner is the first player to fill a row, column, or diagonal with beans.

At least one square on each card is "free." A free square is like a square with a bean on it.

# There are three levels of BEANO:

On each turn you get two numbers from 1 to 9. The card has all the numbers from 1 to 18, plus seven free squares.

MEDIUM On each turn you get three numbers from 1 to 6. The card has all the numbers from 1 to 24, plus one free square.

On each turn you get three numbers from 1 to 9. The card has twenty-four numbers from 1 to 49, plus one free square.

The computer always plays the Hard level.

# SPECIAL KEYS

On this card RETURN means the same as —— (the ENTER key) on the IBM Personal Computer and IBM PCjr.

Use the ← key to back up and correct a mistake.

Copyright © Science Research Associates, Inc. 1983 All rights reserved.

Licensed material. Program property of SRA. Printed in the United States of America.

The copyrighted computer program and text material contained herein are furnished under license from Science Research Associates, Inc. (SRA). The rights to this material are owned or controlled by SRA and the material may be used only in accordance with the provisions of such license. Permission is granted by SRA under such license to possess and use this material for the purposes for which the material is furnished. No other right to use, modify, print, copy, display, reproduce, loan, distribute, or transfer the material in whole or in part to any person or entity is granted.

# **HOW TO PLAY BEANO**

- 1. Start the diskette in the usual way for your computer.
- 2. Some versions ask if you want sounds while you play, and if you want color. Type Y for yes or N for no. then press RETURN (or ENTER).
- You are asked about the number of players, their names, and their levels.
   Press RETURN after you type each answer. There are three levels: Easy,
   Medium, and Hard. See page 1 for details. Players can play at different
  levels.
- 4. If you play against the computer, don't worry that it will cheat (it won't) or that it will always win. The computer is quick at arithmetic, but it's not so smart about which number to get. You can beat the computer.
- 5. The computer makes up the BEANO cards.
- The first player's card appears. In the Medium level the screen might look like the following. (The screen looks different in different versions.)

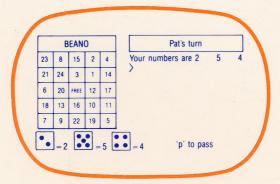

Look at your numbers and the numbers on the card. You can add (+), subtract (-), multiply  $(\times \text{ or } \star)$ , or divide (/). You can put in parentheses. You can use exponents  $(\land, \text{ as in } 5 \land 2 \text{ for } 5^2)$ . You have to use each number once

Suppose your numbers are 2, 5, and 4. Here are some possibilities:

|                | Answe |
|----------------|-------|
| 2 + 5 + 4      | 11    |
| 2+5-4          | 3     |
| 4 + 2 - 5      | 1     |
| $2\times5+4$   | 14    |
| $2\times(5+4)$ | 18    |

# Remember:

You don't have to use the numbers in the order given.

You do have to use each number once and only once.

You can use operations in any order.

The answer must be a whole number.

The computer uses these rules to check:

Work inside parentheses first.

Do operations in the following order. Work left to right at each step.

- 1. Exponentiation
- 2. Multiplication and division
- 3. Addition and subtraction
- 7. After you decide how to combine your numbers, type them; for example: 4+2-5

Don't type = or the answer. Press RETURN. The computer checks whether you used the numbers correctly. If you didn't use them correctly, as in 42+5, or didn't use all of them, or used different numbers, the computer will ask you to try again.

- **8.** If you used the numbers correctly, the computer types = . Now type the answer and press RETURN.
- 9. If your answer is correct and matches a number on the card, the computer puts a bean on the card. If your answer is wrong or is not on the card, you lose your turn. Press RETURN.
- 10. The other player plays in the same way. If you're playing the computer, it will decide how to combine its numbers. Press RETURN after it plays.
- 11. If you can't make a number that is on your card, type P and press RETURN twice to pass your turn. If the computer is playing and can't make a number, it will pass after a short time.
- 12. Play goes back and forth until one player wins by filling a row, column, or diagonal with beans. Remember that a free square is like a square with a bean on it.
- 13. On some versions you can end the game at any time by typing E and pressing RETURN.
- 14. After a game, you're asked if you want to play again. Type Y for yes or N for no. Press RETURN.
- **15.** When you finish playing, turn off the computer and put the diskette back in its envelope.

# **EQUIPMENT**

**BEANO** requires a disk drive and a display screen. The following versions are available:

| Reorder No. | Computer                                                                                                    | RAM        |
|-------------|----------------------------------------------------------------------------------------------------|------------|
| 6-1541      | Apple II Plus® Apple® IIe                                                                                                    | 48k<br>48k |
| 6-1571      | IBM PCjr IBM Personal Computer Requires a Color/Graphics Monitor Adapter. DOS must be added to the diskette as described in the enclosed sheet. | 64k<br>64k |

# **OTHER GAMES IN THIS SERIES**

# **NUMBER CHASE®**

6-1542 Apple II Plus®, Apple® IIe

6-1572 IBM Personal Computer, IBM PCjr

# **AMUSEMENT PARK**

6-1543 Apple II Plus®, Apple® IIe

6-1573 IBM Personal Computer, IBM PCjr

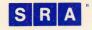

SCIENCE RESEARCH ASSOCIATES. INC. 155 North Wacker Drive Chicago, Illinois 60606

A Subsidiary of IBM

Call \*800-621-0476 (Alaska, Hawaii, Illinois 312-984-7000 to place your order.)

\*Dial (1) first where required by local phone operations.

Apple and Apple II Plus are registered trademarks of Apple Computer, Inc.

Code No. 6-1507

# **RETURN ADDRESS LABEL**

Name:

Institution:

Street:

City:

State:

Zip Code:

**Product Name:** 

Code No.:

# **CUSTOMER SERVICES DEPARTMENT**

Science Research Associates, Inc. P.O. Box 5380 Chicago, Illinois 60680-5380

DO NOT DELAY

# **RETURN ADDRESS LABEL**

Name:

Institution:

Street:

City:

State:

Zip Code:

**Product Name:** 

Code No.:

# CUSTOMER SERVICES DEPARTMENT

Science Research Associates, Inc. P.O. Box 5380 Chicago, Illinois 60680 – 5380

DO NOT DELAY